## Formal Methods for Java Lecture 16: Abnormal Termination in Key

#### Jochen Hoenicke

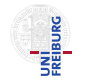

Software Engineering Albert-Ludwigs-University Freiburg

December 16, 2011

Jochen Hoenicke (Software Engineering) [Formal Methods for Java](#page-5-0) December 16, 2011 1/6

<span id="page-0-0"></span>

Abnormal termination in Java is caused by

- a break statement,
- a continue statement,
- a return statement,
- a throw statement, or
- a statement that throws a exception.

# Abnormal Termination in Dynamic Logic

The formula  $\langle \alpha \rangle \phi$  holds,

• iff  $\alpha$  terminates normally and  $\phi$  holds afterwards.

The formula  $\lbrack \alpha \rbrack \phi$  holds,

- if  $\alpha$  terminates normally and  $\phi$  holds afterwards.
- if  $\alpha$  terminates abnormally.
- if  $\alpha$  does not terminate at all.

#### Reasoning about exceptions.

How can we express that statement  $\alpha$  throws an exception?

- $\bullet$   $\langle {\{\alpha}\}\rangle$  is equivalent to false if  $\alpha$  throws an exception or does not terminate
- $\bullet$  [ $\{\alpha\}$ ] $\phi$  is equivalent to true if  $\alpha$  throws an exception or does not terminate
- The trick is to put an exception handler into the code:

 $\langle \{\text{Throwable thrown} = null\}\rangle$ try  $\{\alpha;\}$ **catch** (Throwable  $ex$ ){thrown = ex; }})thrown  $\neq$  null

## Reasoning with try-catch blocks

```
Many DL-rules in KeY just skip opening of try blocks,e.g.
\binom{\dot{}}{\dot{}} \find( \langle \langle \{ \dots \#loc = #se \dots \} \rangle post )
\verb|\rep| \, \verb|\new| \, \{ 1 \} \searrow \; \verb|\post| \, \
```
Here .. stands for an arbitrary number of opening try-blocks, labelled blocks and normal blocks.

Example:

$$
\langle \{\mathbf{try} \ \{\mathsf{label} : \{\mathbf{try} \ \{x = 5 \ldots\}\}\} \rangle \phi
$$

is replaced with

$$
\{x := 5\} \langle \{\text{try } \{ \text{label} : \{\text{try } \{ \dots \} \} \} \rangle \phi
$$

# Reasoning with try-catch blocks (2)

```
When an exception is thrown, the surrounding try blocks become
important:
\int \frac{1}{s} ( \sqrt{s} ... try { throw #se; #slist1 }
                     catch (\#t \#v0) { \#slist2 } ... }\> post )
  \bullet throwing a handled exception: #se instance f #t
       \verb|\rep| \text{loc} \mathbb{R} \replacewith( \verb|\| \leq 1... \verb| \leq 1... \verb| \leq 1... \verb| \leq 2... \verb| \leq 2...
  2 throwing an unhandled exception: \mathbf{R} (#se instance of #t)
       \verb|\rep| \: \text{if } \verb|\f| \leq \text{if } \verb|f| \leq \text{if } \verb|f| \leq \text{if } \verb|f| \leq \text{if } \verb|f| \leq \text{if } \verb|f| \leq \text{if } \verb|f| \leq \text{if } \verb|f| \leq \text{if } \verb|f| \leq \text{if } \verb|f| \leq \text{if } \verb|f| \leq \text{if } \verb|f| \leq \text{if } \verb|f| \leq \text{if } \verb|f| \leq \text{if } \verb|f| \leq \text{if } \verb|f| \leq \text{if }3 throwing a null pointer: \#se = null\replacewith( \< { .. try { throw new NullPointerExc(); #slist1
                                         catch (\#t \#v0) { \#slist2 } ... } \> post )
The KeY system defines a single rule:
\verb|\rep| lace with (\verb|\<{ ... if (#se = null) thentry { throw new NullPointerExc(); #slist1
                                     catch (\#t \#v0) { \#slist2 }
                                 else if (#se instanceof #t) then
                                    #t v0 = #se; #slist2else throw #se;
                             \ldots }\> post )
```
<span id="page-5-0"></span>Jochen Hoenicke (Software Engineering) [Formal Methods for Java](#page-0-0) December 16, 2011 6 / 6